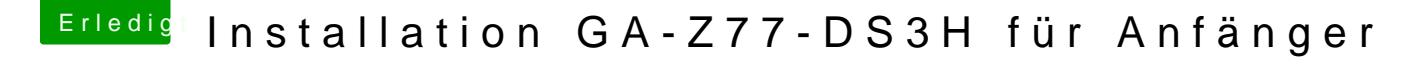

Beitrag von TuRock vom 17. März 2013, 21:47

Hallo und Herzlich

Hier im Wiki findest du Anleitung zu deinem Board, kann dir aber nicht sagen ob die Onboard Grafik unterstützt wird ! ( was für eins ist verbaut Intel HD Graphics ) [http://hackintosh-forum.de/ind &ntryID=234](http://hackintosh-forum.de/index.php?page=UserBlogEntry&entryID=234#profileContent)#profileContent